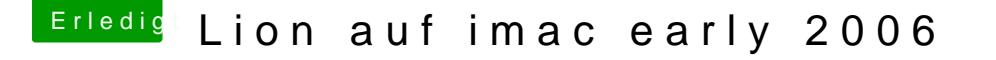

Beitrag von siggi-anton vom 9. Oktober 2013, 16:51

Hallo Hackintosh Forum

Diese Anfrage ist vielleicht nicht so ganz alltäglich.

Ich habe einen iMac 4,1 und möchte Lion drauf installieren. Gibt s ein tool mit dem man dem board sagen kann dass es ein iMac 5,1 ist. Ich verwende einen C2D CPU mit 2,33GHz

Ich würde gerne Lion auf dem iMac installieren.

Danke für Eure Hilfe : help:

Beitrag von kameramann vom 9. Oktober 2013, 17:54

Ja, da gibt es ein Tool, sowie einige andere Möglichkeiten, LION oder Mc Kisten" zu installieren. Schau dich bitte im I-net um, da wirst du fündig. Ich werde hier keine Anl Du musst nur deine Board-ID, und dein Modell wissen..... z.B. Mac-F4228EC8 iMac5,1

lg

Beitrag von siggi-anton vom 10. Oktober 2013, 15:45

Hallo kameramann

wie finde ich denn diese BoardID bin jetzt seit stunden im inet am suchen. aber dort finde ich nix

Beitrag von Ehemaliges Mitglied vom 10. Oktober 2013, 16:38

Die ID kannst Du mit dem Tool Geekbenachsfinden.

Beitrag von siggi-anton vom 10. Oktober 2013, 19:10

Hallo, danke für das Programm ich habe einen iMac 4,1, Bord ID Mac-F42786C8 PVT

Weisst Du ob man das BIOS umflashen kann. ich habe einen Intel Core 2 Duo T7600 @ 2.33 @ Hagebaut. Die CPU kann 64-bit. Für MontainLion gibts MLPostFactor. Doch so wie ich das sehe kann man damit nur ML installieren.

Danke für die Hilfe

Beitrag von Dr.Stein vom 10. Oktober 2013, 19:38

Soweit ich gelesen habe ist es möglich Lion zu Installieren.

Laut MacTracker ist beim MBP 4,1 (Early 2008) Mountain Lion möglich;

Beim iMac 4,1 ( der ist aber: Early 2006) ist mit Snow Leopard der braucht einen Core 2 Duo- Prozessor.

Beitrag von kameramann vom 10. Oktober 2013, 21:00

Hallo, Board-ID ??? easy to find out.

Terminal öffnen: folgendes eingeben...

ioreg -lp IOService | grep board-id

evoila, schon hast du deine Board-ID

Noch`n Tip... frag mal Tante Google nach " Lion on unsupported iMac" (Mac)

Beitrag von Griven vom 10. Oktober 2013, 23:30

Wuuhuuuuu Kameramann ein wenig piano bitte nicht jeder ist Fit im Term einfache Anwender unter uns und die kennen sich halt nicht so gut aus. bedenken, danke

Beitrag von Simoni vom 10. März 2023, 11:48

Hallo liebe Community,

Ich habe einen alten iMac von 2006 bekommen. Ich finde das Design und v ganz chic und würde das Teil gern als Küchenmediacenter nutzen ( WebTV). Leider ist der iMac ein early 2006 mit Core Duo was 32bit he Netz erklären wie man mit einem CPU-Upgrade auf Core 2 Duo aus einem 2006 macht, welcher dann auch 64Bit und 4GB RAM kann.

Hier zu meinem Problem: Ich haibiexint-aAchhlediedaireg CPU getauscht und soweit lä alles wieder. Jetzt müßte nur noch das Firmware-Upgrade gemacht werden verlink Seeite netkas no cht mehr. Auch nach langem Suchen nach diesem Updat ich nur links auf das gleiche Forum gefunden.

Meine Frage an euch: Hat jemand vielleicht dieses Firmware Upda gespeichert? Oder kennt jemand eine andere Möglichkeit die Firmware Flaschen. Die Firmware selbst gibt es noch bei Apple zum Download.

Ich bin für jede Anregung offen

Ein schönes Wochenende in die Runde

Beitrag von Arkturus vom 10. März 2023, 12:06

Schau auch mal bei Archive.org vorbei. Dort gibt es einige Tools die verfügbar sind.

Beitrag von apfel-baum vom 10. März 2023, 12:23

[Simo](https://www.hackintosh-forum.de/user/71705-simoni/)ni

falls du in nrw ansässig bist- hat das jhetmipasn:d/wwbwereebitasy-ge [kleinanzeigen &b-ram/225232156](https://www.ebay-kleinanzeigen.de/s-anzeige/apple-imac-4-1-early-2006-intel-core-2-duo-3gb-ram/2252321567-228-1526)7-228-1526

ansonsten schließe ikh hkt muiradesn

lg

edit- ok lpz ist vermutlich doch etwas weiter davon entfernt

Beitrag von Simoni vom 10. März 2023, 12:45

## [Zitat von Ark](https://www.hackintosh-forum.de/forum/thread/11746-lion-auf-imac-early-2006/?postID=770233#post770233)turus

Schau auch mal bei Archive.org vorbei. Dort gibt es einige Tools die mehr verfügbar sind.

Vielen Dank für den Tip. Ist wirklich eine sehr interessante Seite, die Leider sind mir momentan die Suchbegriffe ausgegangen und was ich probi was ich suche

Aber trotzdem vielen Dank für die schnelle Antwort!

Beitrag von ductator vom 11. März 2023, 18:52

[Simo](https://www.hackintosh-forum.de/user/71705-simoni/)nGrüß dich.

angehängt das Tool, alternativ auch kühien usehem Archiv downloadbar.

Das ist der Anhang, der üßenan die scheen unterladbar ist.

Hoffe das holft dir weiter!